## KRONA STUDIO&SCHOOL

## ДАННЫЙ СЕРТИФИКАТ ПОДТВЕРЖДАЕТ, ЧТО **ЕКАТЕРИНА ЖИЛКО** В ПЕРЕЙДИТЕ ПО ПЕРЕЙДИТЕ ПО ССЕРТИФИКАТУ. ПЕРЕЙДА ЖИЛКО НА САЙТ СЕРТИФИКАТУ. ПЕРЕЙДА НА САЙТ СЕРТИФИКАТУ. ПЕРЕЙДА

ПРОШЕЛ(ЛА) ДИСТАНЦИОННЫЙ КУРС «принципы дизайна в digital‑среде»

УБЕДИТЕСЬ В ПОДЛИННОСТИ СЕРТИФИКАТА И СКАЧАЙТЕ<br>ПРИЛОЖЕНИЕ К СЕРТИФИКАТУ. ПЕРЕЙДИТЕ ПО ССЫЛКЕ С QR-КОДА

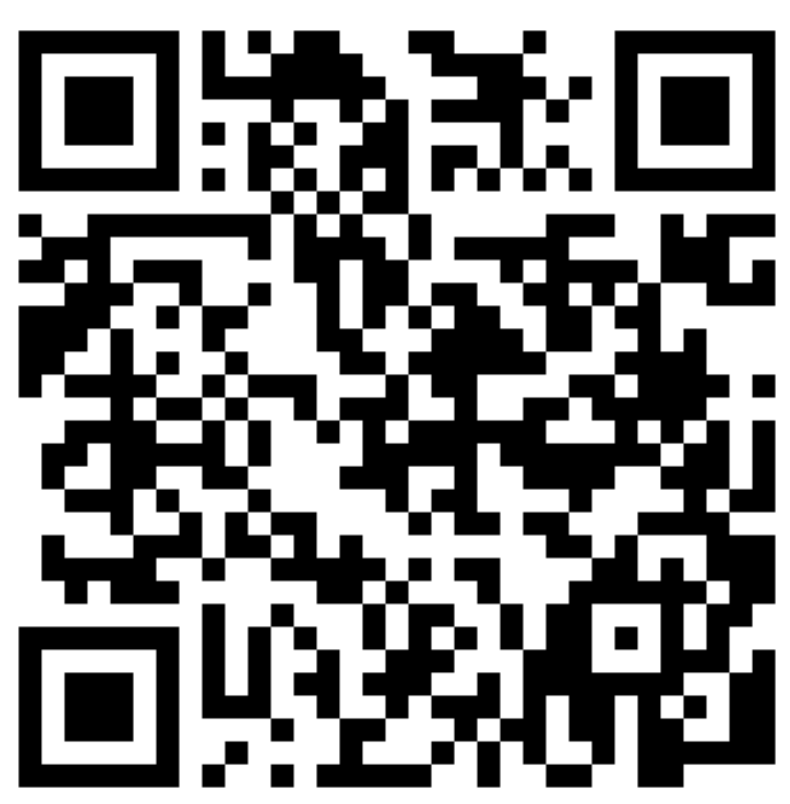

В СООТВЕТСТВИИ С ЛИЦЕНЗИЕЙ О ДОПОЛНИТЕЛЬНОМ ОБРАЗОВАНИИ №ДЛ-1611 ОТ 09.12.2021

ОБЪЕМ КУРСА 166 часов 13.10.2023

ДАТА ВЫДАЧИ СЕРТИФИКАТА